## **neo-Hookean strain energy**

**Λ >>**

```
mF[\lambda_] := \left\{ \{\lambda, 0, 0\} \right\} , \left\{ 0, \frac{-1}{\lambda} \right\}k<br>
π<br>
1<br>
1<br>
1<br>
1<br>
1
mC[\lambda_+] := Transpose[mF[\lambda]] \cdot mF[\lambda]\texttt{II}[\lambda_+] := \texttt{Tr}[\texttt{mC}[\lambda]]I2[\lambda_+] := \frac{1}{2}\frac{1}{2} \left(\text{II}[\lambda]^2 - \text{Tr}\left[\text{mC}[\lambda]^2\right]\right)\mathbf{I1}[\lambda[\mathbf{t}]]2
  \lambda[t]
              + \lambda[t]<sup>2</sup>
I2@Λ@tDD
  1
  2
         - \frac{2}{2}\frac{2}{\lambda[t]^2} - \lambda[t]^4 + \left(\frac{2}{\lambda[t]^4}\right)\lambda[t]
                                                                + \lambda[t]<sup>2</sup>\bigg)^2\varphi[\lambda_+] := c(\text{II}[\lambda] - 3)j@Λ@tDD  FullSimplify
 c \Big(-3 + \frac{2}{3}\lambda[t]
                               + \lambda[t]<sup>2</sup>
D[\varphi[\lambda[t]], t] // FullSimplify
  2 c (-1 + \lambda[t]^3) \lambda'[t]\lambda[t]<sup>2</sup>
 D[\varphi[\lambda[\mathbf{t}]], t] \frac{\lambda[\mathbf{t}]}{\lambda[\mathbf{t}]}Λ'@tD
 FullSimplify
  2 c (-1 + \lambda [t]^3)\lambda[t]
\sigma0 [\lambda \mathbf{1}_{-}] = % \lambda \cdot \lambda[t] \rightarrow \lambda \mathbf{1} // Simplify
  2 c (-1 + \lambda 1^3)Λ1
σ0[λ[t]]2 c \left(-1 + \lambda[t]^3\right)\overline{\lambda[t]}
```
## **Uniaxial traction for a viscoelastic material**

$$
\text{viscoEq} = \left\{ \sigma 0 \left[ \lambda[t] \right] + \frac{3 \mu \lambda'[t]}{\lambda[t]} = p0 \right\}
$$
\n
$$
\left\{ \frac{2 \, \text{C} \left( -1 + \lambda[t]^3 \right)}{\lambda[t]} + \frac{3 \mu \lambda'[t]}{\lambda[t]} = p0 \right\}
$$
\n
$$
\text{viscoEq } \prime \cdot \left\{ \lambda \to \left( \lambda 0 + \beta \, \text{de}[t] \right) \right\} / / \text{FullSimplify}
$$
\n
$$
\left\{ \frac{2 \, \text{C} \left( -1 + (\lambda 0 + \beta \, \text{de}[t])^3 \right) + 3 \, \beta \, \mu \, \text{de}[t]}{\lambda 0 + \beta \, \text{de}[t]} = p0 \right\}
$$

viscoEq $\beta$  = Series [Evaluate [viscoEq /. { $\lambda \to (\lambda 0 + \beta \det[\#]\&\})$ ], { $\beta$ , 0, 1}] // FullSimplify // Normal

$$
\Big\{\frac{2\ c\ \left(-1+\lambda 0^{3}\right)}{\lambda 0}+\frac{\beta\ \left(2\ \left(c+2\ c\ \lambda 0^{3}\right)\ d\epsilon\left[t\right]+3\ \lambda 0\ \mu\ d\epsilon'\left[t\right]\right)}{\lambda 0^{2}}=p0\Big\}
$$

**viscoEqΒ<sup>0</sup> <sup>=</sup> viscoEqΒP1<sup>T</sup> . <sup>Β</sup> ® <sup>0</sup>**

$$
\frac{2\ c\ \left(-1+\lambda0^3\right)}{\lambda0} = p0
$$

 $p0$ StaSol =  $Solve \nvert \nabla$ **E**q $\beta$ 0,  $p0 \nvert \nvert$ **T** 

$$
\Big\{p0\rightarrow \frac{2\ c\ \left(-1+\lambda0^3\right)}{\lambda0}\Big\}
$$

 $\texttt{viscoEqLin} = \left\{ \texttt{a}\,\texttt{de}\left[\,\texttt{t}\,\right] \,+\, \texttt{de}\, \texttt{'}\left[\,\texttt{t}\,\right] \right. =$ 

$$
\left\{a\;d\!\!\in\!\left[\,t\,\right]\;+d\!\!\in'\left[\,t\,\right]\;=0\;,\;d\!\!\in\!\left[\,0\,\right]\;=d\!\!\in\!\!0\,\right\}
$$

**viscoEqLin <sup>=</sup> viscoEq<sup>Β</sup> . p0StaSol . <sup>Β</sup> ® <sup>1</sup> FullSimplify**

$$
\Big\{\frac{2\,\left(c+2\ c\ \lambda 0^3\right)\ d\epsilon\,[\,t\,] }{\lambda 0}+3\,\mu\ d\epsilon'\,[\,t\,]\,=0\Big\}
$$

 $\texttt{d}\varepsilon\texttt{Sol} = \texttt{D}\texttt{Solve}\big[\texttt{Joi}$ 

$$
\left\{d\varepsilon \to \text{Function}\left[\{t\}, d\varepsilon 0 \right]e^{-\frac{2t(c+2c)\partial^3)}{3\lambda 0\mu}}\right\}
$$

 $\lambda$ 0Sol = Assum

$$
\left\{\left\{\lambda 0 \rightarrow \frac{6^{1/3} \text{ c p0} + \left(18 \text{ c}^3 + \sqrt{324 \text{ c}^6 - 6 \text{ c}^3 \text{ p0}^3}\right)^{2/3}}{6^{2/3} \text{ c } \left(18 \text{ c}^3 + \sqrt{324 \text{ c}^6 - 6 \text{ c}^3 \text{ p0}^3}\right)^{1/3}}\right\},\right\}
$$
\n
$$
\left\{\lambda 0 \rightarrow \frac{-(-6)^{1/3} \text{ c p0} + (-1)^{2/3} \left(18 \text{ c}^3 + \sqrt{324 \text{ c}^6 - 6 \text{ c}^3 \text{ p0}^3}\right)^{2/3}}{6^{2/3} \text{ c } \left(18 \text{ c}^3 + \sqrt{324 \text{ c}^6 - 6 \text{ c}^3 \text{ p0}^3}\right)^{1/3}}\right\},\right\}
$$
\n
$$
\left\{\lambda 0 \rightarrow \frac{(-6)^{2/3} \text{ c p0} - (-6)^{1/3} \left(18 \text{ c}^3 + \sqrt{324 \text{ c}^6 - 6 \text{ c}^3 \text{ p0}^3}\right)^{1/3}}{6 \text{ c } \left(18 \text{ c}^3 + \sqrt{324 \text{ c}^6 - 6 \text{ c}^3 \text{ p0}^3}\right)^{1/3}}\right\}
$$

**<sup>Λ</sup>0Sol1 <sup>=</sup> <sup>Λ</sup>0SolP1<sup>T</sup>**

$$
\left\{\lambda 0 \to \frac{6^{1/3} \text{ c p0} + \left(18 \text{ c}^3 + \sqrt{324 \text{ c}^6 - 6 \text{ c}^3 \text{ p0}^3}\right)^{2/3}}{6^{2/3} \text{ c } \left(18 \text{ c}^3 + \sqrt{324 \text{ c}^6 - 6 \text{ c}^3 \text{ p0}^3}\right)^{1/3}}\right\}
$$

$$
\lambda 0 \mathbf{f}[\text{p0}_] = \lambda 0 / . \ \lambda 0 \text{Sol1} // \ \text{FullSimplify}
$$

$$
\lambda 0 \texttt{f[p0_]} = \lambda 0 \; \texttt{/.} \; \lambda 0 \texttt{Sol1} \; \texttt{/} \; \texttt{FullSimplify}
$$

 $6^{1/3}$  c p0 +  $\left(18c^3 + \sqrt{324c^6 - 6c^3p^0} \right)^{2/3}$ 

 $6^{2/3}$  c  $\left(18 \text{ c}^3 + \sqrt{324 \text{ c}^6 - 6 \text{ c}^3 \text{ p0}^3}\right)^{1/3}$ 

$$
\lambda 0 \texttt{f[p0]} = \lambda 0 \; \texttt{/.} \; \lambda 0 \texttt{Sol1} \; \texttt{/} \; \texttt{FullSimplify}
$$

$$
\lambda 0 \texttt{f[p0_]} = \lambda 0 \; / \; \lambda 0 \texttt{Sol1} \; // \; \texttt{FullSimplify}
$$

$$
\lambda 0 \text{f}[\text{p0}] = \lambda 0 \; / \; \lambda 0 \text{Sol1} \; // \; \text{FullSimplify}
$$

$$
0f[p0_] = \lambda 0 / . \lambda 0
$$
sol1 // FullSimplify

$$
\texttt{Mf[p0_]} = \lambda 0 / . \lambda 0 \texttt{Soll} // \texttt{FullSimplify}
$$

$$
f[p0_] = \lambda 0 / . .05011 // FullSimplify
$$

$$
\begin{array}{c}\n \times \quad \sqrt{1.5} \\
 \hline\n \end{array}
$$

$$
6^{2/3}
$$
 C  $(18 \text{ C}^3 + \sqrt{324 \text{ C}^3 - 6 \text{ C}^3 \text{ P}^0})$ 

$$
\mathbf{L} = \mathbf{L} \mathbf{L}
$$

$$
\left[ \lambda 0 > 0 \& c > 0, \text{ Solve} \left[ \text{viscoEq} \beta 0, \lambda 0 \right] \text{ // Full.}
$$
\n
$$
\left( 18 \text{ c}^3 + \sqrt{324 \text{ c}^6 - 6 \text{ c}^3 \text{ p0}^3} \right)^{2/3},
$$

$$
\frac{100}{100} = \left( \frac{1000}{1000} \times 0.86 \times 0.801 \times 10^{10} \text{ m}^2 \right)^{2/3}
$$
\n
$$
\frac{1000}{1000} \times \left( \frac{18 \text{ c}^3 + \sqrt{324 \text{ c}^6 - 6 \text{ c}^3 \text{ p}^3}}{1000} \right)^{2/3}
$$

on 
$$
[\{\text{t}\}, \text{de0} \ e^{-\frac{2 \text{t} (\text{c}+2 \text{c.0}^3)}{3 \text{A} \mu}}]\}
$$
  
ning  $[\lambda 0 > 0 \text{ & c} > 0$ , Solve  $[\text{viscoEq } \beta 0, \lambda 0] / F \text{u1}$   
 $p0 + \left(18 \text{ c}^3 + \sqrt{324 \text{ c}^6 - 6 \text{ c}^3 \text{ p0}^3}\right)^{2/3}$ 

$$
[20 \times 0.66 \times 0.5 \times 0.8]^{2 \times 0.8} = 1.28
$$
  
20 × 0.66 × 0.501 × [viscoEq80, 20] // Full

in[viscoEqLin, {de[0] == de0}], de, t][1]  
, de0 e<sup>$$
\frac{2 \pm (c + 2c \lambda 0^3)}{3\lambda 0 \mu}
$$
}  
 $\lambda 0 > 0$  & c > 0, solve[viscoEq80,  $\lambda 0$ ] // Full  
 $\left(18 c^3 + \lambda \frac{324 c^6 - 6 c^3}{3 \lambda 0 \mu}\right)^{2/3}$</sup> 

$$
\begin{aligned}\n\left[\text{viscoEqLin}, \left\{ d\epsilon [0] = de0 \right\} \right], de, t] \llbracket 1 \rrbracket \\
\text{de0} e^{-\frac{2 t (c + 2 c \lambda 0^{3})}{3 \lambda 0 \mu}} \rrbracket \\
0 > 0 && c > 0, \text{ solve} \left[\text{viscoEqß0}, \lambda 0\right] // \text{Full18} \\
& 8 c^{3} + \sqrt{324 c^{6} - 6 c^{3} p0^{3}} \right)^{2/3}\n\end{aligned}
$$

$$
d \in 0 \ e^{-\frac{2 \pm (c + 2 c \cdot \lambda 0^3)}{3 \cdot \lambda 0 \mu}} \Big] \Big\}
$$
  
> 0 &c \in \mathbb{C} > 0, Solve [viscoEq\beta 0, \lambda 0] // Full  
> 0  $c^3 + \sqrt{324 \ c^6 - 6 \ c^3 \ p0^3} \Big)^{2/3}$ 

$$
\left.\frac{\text{d}\in 0 \text{ e}^{-\frac{2t}{3.30\mu}}}{\frac{2t}{3.0\mu}}\right] \}
$$
\n>0 & 0 & c > 0, \text{ Solve} \left[\text{viscoEq}\beta0, \lambda0\right] // \text{ FullS}\n  
\n8 & c<sup>3</sup> + \sqrt{324 \text{ c}^6 - 6 \text{ c}^3 \text{ p0}^3} \bigg)^{2/3} \cdot \frac{2}{\sqrt{366 \text{ c}^2 - 6 \text{ c}^3 \text{ p0}^3}} \bigg)^{1/3}

$$
\left.\begin{array}{l}\n 324 \text{ c}^6 - 6 \text{ c}^3 \text{ p0}^3\n \end{array}\right) / \text{Fulls}
$$

Solve 
$$
\left[\text{viscoEqB0, } \lambda 0\right] // \text{FullSimpl}
$$

$$
\left(-6 \text{ c}^3 \text{ p0}^3\right)^{2/3}
$$

$$
\begin{array}{c}\n\begin{bmatrix}\n\end{bmatrix}\n\end{array}
$$
\n
$$
\begin{array}{c}\n\begin{bmatrix}\n\text{viscoEqB0, }\lambda 0\n\end{bmatrix} / / \text{FullSimp1} \\
\begin{bmatrix}\n-6 \, c^3 \, p0^3\n\end{bmatrix}^{2/3}\n\end{array}
$$

$$
\texttt{iscoEq30, }\lambda 0 \text{ // FullSimplify} \bigg\}
$$

$$
\verb|q30, \lambda0| // \verb|FullSimplify|]
$$

$$
[\mathbf{d}\boldsymbol{\epsilon}[0] = \mathbf{d}\boldsymbol{\epsilon}0]\,, \ \mathbf{d}\boldsymbol{\epsilon}, \ \mathbf{t} \text{ or } \mathbf{1}
$$

$$
[0,1] = 0
$$

$$
0, \, \det[0] = \det 0
$$

$$
\lambda 0^2
$$
  
0 = viscosg[1]] / .  $\beta \rightarrow 0$ 

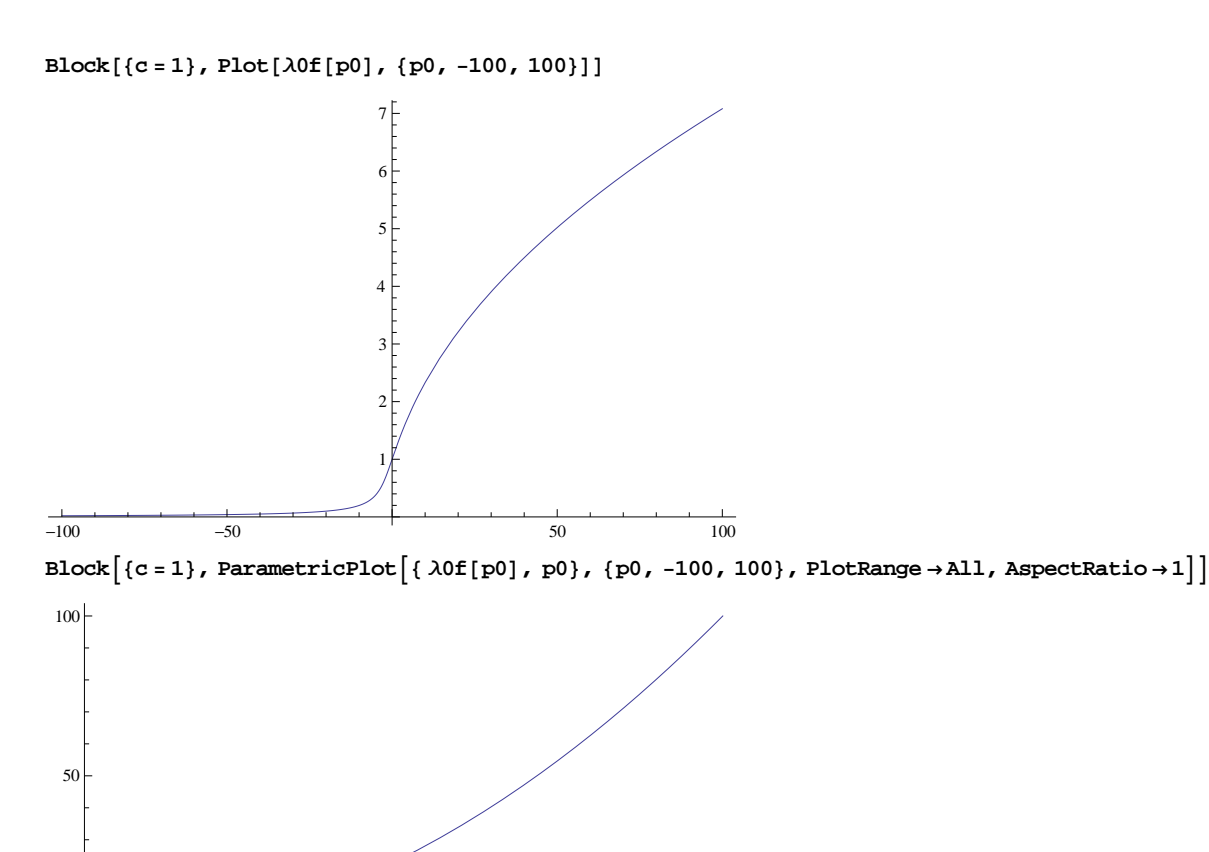

1 2 3 4 5 6 7

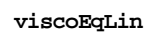

 $-100$ 

 $-50$ 

:  $2(c + 2 c \lambda 0^3)$  de [t] Λ0  $+3 \mu \, \text{d}\text{e}'$  [t] == 0  $\}$  $\mathbf{viscoEqLin1} = \mathbf{viscoEqLin[1]}$  $2\left(c + 2 c \lambda 0^3\right) d\varepsilon[t]$ Λ0 + 3  $\mu$  de' [t] = 0  $Block[\{pc = 50\}$ ,  $viscoEqLin1]$  $2\left(c + 2 c \lambda 0^3\right) d\varepsilon[t]$ Λ0 + 3  $\mu$  de' [t] = 0 **<sup>d</sup>Ε<sup>s</sup> <sup>=</sup> <sup>d</sup><sup>Ε</sup> . <sup>d</sup>ΕSol** Function  $[t]$ , de0  $e^{-\frac{2t (c+2 c \lambda 0^3)}{3 \lambda 0 \mu}}$ 

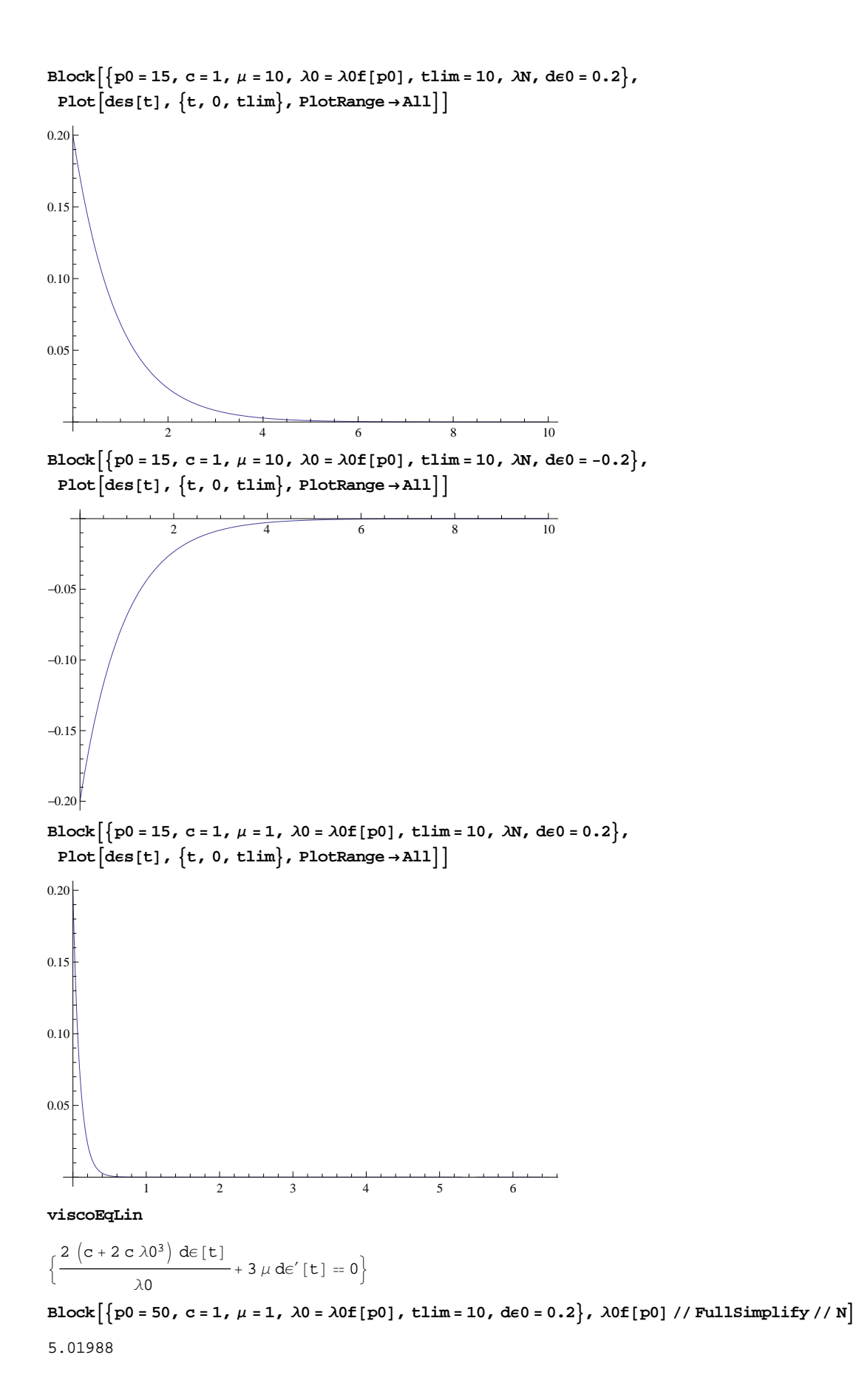

**dEs[t]** 

 $\text{d} \in 0 \text{ e}^{-\frac{2 \text{ t } (\text{c}+2 \text{ c } \lambda 0^3)}{3 \lambda 0 \mu}}$ Block  $\left[\frac{1}{20} = 50$ , c = 1,  $\mu = 1$ ,  $\lambda 0 = \lambda 0$  f[p0], tlim = 10}, des[t] // Simplify // N // Chop]  $2.71828^{-33.7317}$  t de0  $\text{Block}\!\left[ \left\{ \text{p0 = 50}\, ,\; \text{c = 1}\, ,\; \lambda 0 = \lambda 0 \texttt{f}\!\left[\,\text{p0}\right]\, ,\; \text{d} \epsilon 0 = 0\, .2\, ,\; \mu = 10 \right\} ,$  $Plot[des[t], \{t, 0, 1\}, PlotRange \rightarrow \{0, 1.2de0\}]\]$ 0.2 0.4 0.6 0.8 1.0 0.05 0.10 0.15 0.20  $\text{Block}\!\left[ \left\{ \text{p0 = 50\, , \ c = 1\, , \ \lambda 0 = \lambda 0 \text{f}\!\left[ \text{p0} \right] \right\} ,\ \text{de0 = -}\left( \lambda 0 - 1 \right)\, ,\ \mu = 10\, ,\ \text{tlim} = 10 \right\} ,$ Plot  $\left[\left\{\lambda 0, \lambda 0 + \text{des}[t]\right\}, \{t, 0, t\text{lim}\right\}, \text{PlotRange} \rightarrow \text{All}, \text{PlotStyle} \rightarrow \{\text{Black}, \text{ Thin}\}, \{\text{Blue}\}\right]\right]$ 2 4 6 8 10 2 3 4 5  $\texttt{Block}[\{p0=5, c=1\}$ ,  $\lambda 0f[p0]$  // N // Chop]

1.75233

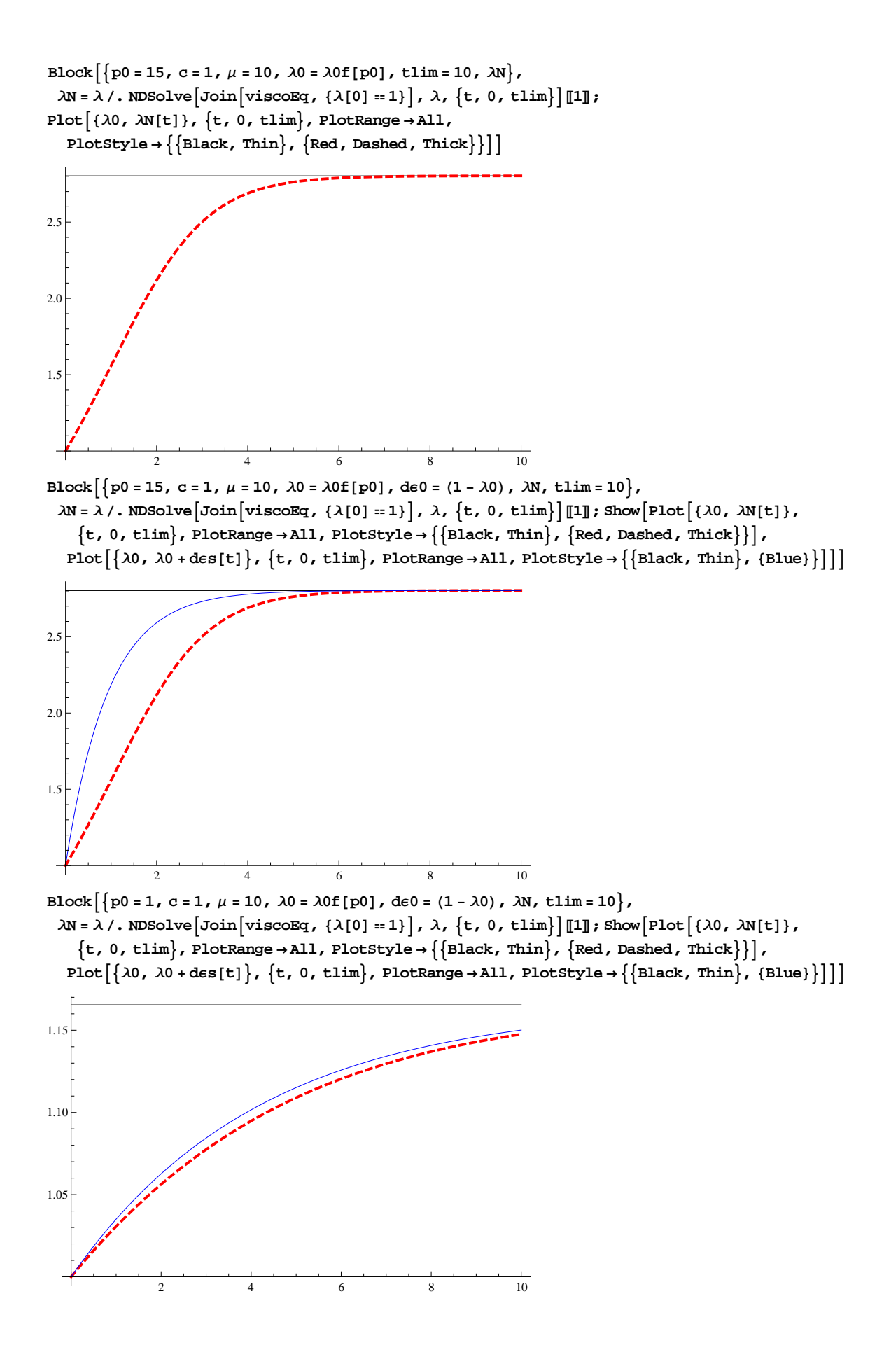

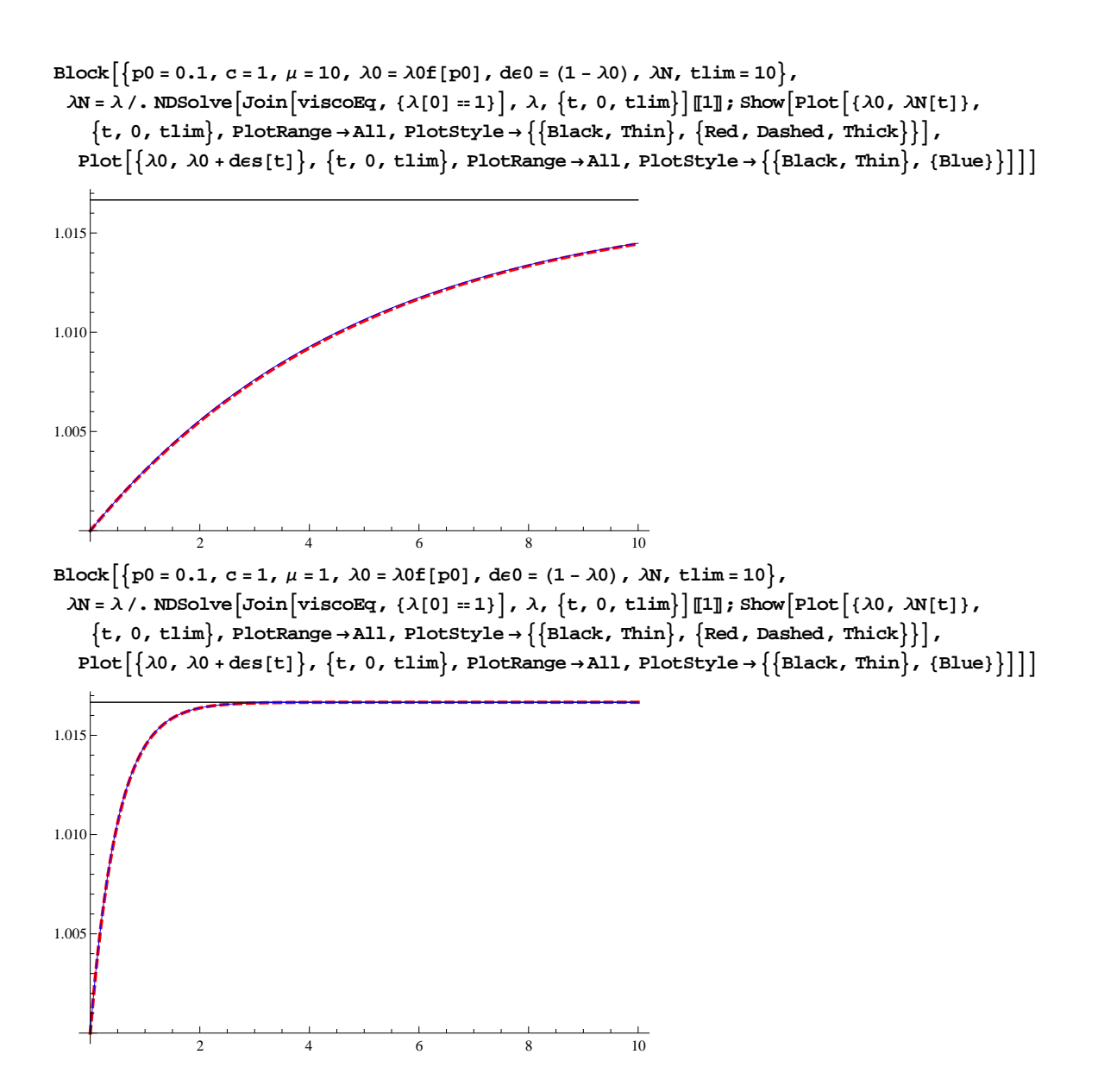